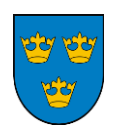

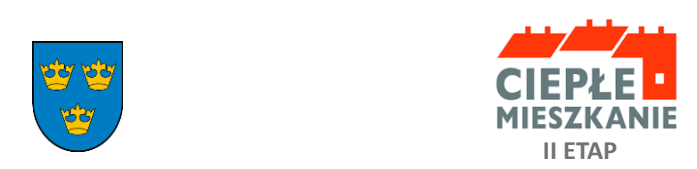

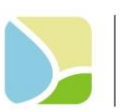

WOJEWÓDZKI FUNDUSZ<br>OCHRONY ŚRODOWISKA<br>I GOSPODARKI WODNEJ WŁODZI

# **INSTRUKCJA WYPEŁNIANIA**

# **Wniosku dla Wspólnoty Mieszkaniowej o dofinansowanie**  w ramach Programu Priorytetowego "Ciepłe Mieszkanie" II etap **realizowanego na terenie Miasta Pabianic w latach 2024-2026**

# **ZALECENIA OGÓLNE**

1. Przed rozpoczęciem wypełniania formularza wniosku o dofinansowanie należy zapoznać się z treścią Programu Priorytetowego "Ciepłe Mieszkanie" II etap.

2. We wniosku o dofinansowanie przedsięwzięcia należy wypełnić pola, które dotyczą Wnioskodawcy i przedsięwzięcia, natomiast w przypadku pól wyboru, należy wstawić krzyżyk w wybranym kwadracie.

3. Informacje zawarte we wniosku powinny być aktualne i zgodne ze stanem faktycznym.

4. W celu złożenia wniosku w wersji papierowej, należy go wypełnić ręcznie lub elektronicznie, opatrzyć podpisem własnoręcznym Wnioskodawcy i dostarczyć wraz z załącznikami do Urzędu Miejskiego w Pabianicach – Referatu Programów Priorytetowych przy ul. Św. Jana 4 pok. 20.

# **INSTRUKCJA WYPEŁNIANIA POSZCZEGÓLNYCH CZĘŚCI WNIOSKU**

Nr wniosku oraz data złożenia wniosku wypełnia pracownik Urzędu Miejskiego w Pabianicach.

# **A.INFORMACJE OGÓLNE**

# **A.1 DANE WNISOKODAWCY**

### **A.1.1. DANE OGÓLNE WSPÓLNOTY MIESZKANIOWEJ SKŁADAJĄCEJ WNIOSEK O DOFINANSOWANIE Pole NAZWA**

Należy wpisać nazwę Wspólnoty Mieszkaniowej. (pole obowiązkowe) **Pole NIP**

Należy wpisać nr NIP Wspólnoty Mieszkaniowej. (pole obowiązkowe)

# **Pole REGON**

Należy wpisać nr REGON Wspólnoty Mieszkaniowej. (pole obowiązkowe)

**Pole NR UCHWAŁY**

Należy wpisać numer uchwały w sprawie wyboru zarządu Wspólnoty Mieszkaniowej. (pole obowiązkowe) **Pole Z DNIA**

Należy wpisać datę podjęcia uchwały w sprawie wyboru zarządu Wspólnoty Mieszkaniowej. (pole obowiązkowe)

# **A.1.2 ADRES SIEDZIBY WSPÓLNOTY MIESZKANIOWEJ**

Należy wpisać adres siedziby wspólnoty mieszkaniowej.

# **A.1.3 ADRES DO KORESPONDENCJI W POLSCE**

Należy wpisać adres do korespondencji wspólnoty mieszkaniowej. (jeżeli jest inny niż adres siedziby)

# **A.1.4. DANE OSOBY/OSÓB REPREZENTUJĄCEJ/YCH WSPÓLNOTĘ MIESZKANIOWĄ**

# **Pole IMIĘ I NAZWISKO**

Należy wpisać imię i nazwisko osoby reprezentującej Wspólnotę Mieszkaniową.

# **Pole ADRES MAIESZKANIA**

**N**ależy wpisać adres zamieszkania osoby reprezentującej Wspólnotę Mieszkaniową (miejscowość, kod pocztowy, ulica nr budynku, nr lokalu).

# **Pole PESEL**

Należy wpisać PESEL osoby reprezentującej Wspólnotę Mieszkaniową.

### **Pole TELEFON KONTAKTOWY**

Należy wpisać numer telefonu kontaktowego osoby reprezentującej Wspólnotę Mieszkaniową.

# **Pole E-MAIL** Należy wpisać adres e-mail **Pole PEŁNOMOCNICTWO DO REPREZENTOWANIA WSPÓLNOTY MIESZKANIOWEJ** Należy wpisać numer pełnomocnictwa do reprezentowania Wspólnoty Mieszkaniowej **Pole Z DNIA**

Należy wpisać datę wydania pełnomocnictwa do reprezentowania Wspólnoty Mieszkaniowej.

#### **B.INFORMACJA O PRZEDSIĘWZIĘCIU**

### **B.1 INFORMACJE OGÓLNE DOTYCZĄCE BUDYNKU WSPÓLNOTY MIESZKANIOWEJ, W KTÓRYM BĘDZIE REALIZOWANE PRZEDSIĘWZIĘCIE W RAMACH PROGRAMU**

#### **B.1.1 ADRES BUDYNKU, W KTÓRYM BĘDZIE REALIZOWANE PRZEDSIĘWZIĘCIE**

Należy wpisać adres budynku Wspólnoty Mieszkaniowej, w którym będzie realizowane przedsięwzięcie w ramach programu

#### **B.1.2 UCHWAŁA W SPRAWIE WYRAŻENIA ZGODY NA REALIZACJĘ PRZEDSIĘWZIĘCIA Pole NR UCHWAŁY**

Należy wpisać numer uchwały w sprawie wyrażenia zgody na realizację przedsięwzięcia w ramach programu. (pole obowiązkowe)

#### **Pole Z DNIA**

Należy wpisać datę podjęcia uchwały w sprawie wyrażenia zgody na realizację przedsięwzięcia w ramach programu. (pole obowiązkowe)

# **B.1.3. UCHWAŁA W SPRAWIE WYRAŻENIA ZGODY NA ZAŁOŻENIE WNIOSKU O DOFINANSOWANIE W RAMACH PROGRAMU PRIORYTETOWEGO "CIEPŁE MIESZKANIE" II ETAP**

#### **Pole NR UCHWAŁY**

Należy wpisać numer uchwały w sprawie wyrażenia zgody na założenie wniosku o dofinansowanie w ramach programu priorytetowego "ciepłe mieszkanie" II etap. (pole obowiązkowe)

#### **Pole Z DNIA**

Należy wpisać datę podjęcia uchwały w sprawie wyrażenia zgody na założenie wniosku o dofinansowanie w ramach programu priorytetowego "ciepłe mieszkanie" II etap. (pole obowiązkowe)

### **B.1.4. NUMER KSIĘGI WIECZYSTEJ BUDYNKU**

Należy wpisać numer księgi wieczystej budynku w formacie LD1P/\*\*\*\*\*\*\*/\*, w którym będzie realizowane wnioskowane przedsięwzięcie (pole obowiązkowe).

### **B.1.5. NUMER DZIAŁKI** (zgodnie z danymi w ewidencji gruntów i budynków)

Należy wpisać numer działki zgodnie z danymi ewidencji gruntów i budynków, na której znajduje się budynek, w którym będzie realizowane wnioskowane przedsięwzięcie (pole obowiązkowe).

### **B.1.6. LICZBA WSZYSTKICH LOKALI MIESZKALNYCH W BUDYNKU**

Należy wpisać liczbę wszystkich lokali mieszkalnych w budynku, w którym będzie realizowane wnioskowane przedsięwzięcie (pole obowiązkowe).

### **B.1.7. POWIERZCHNIA CAŁKOWITA BUDYNKU (M<sup>2</sup> )**

Należy wpisać powierzchnię całkowitą budynku w m<sup>2</sup>, w którym będzie realizowane wnioskowane przedsięwzięcie (pole obowiązkowe).

### **B.1.8. DANE DOTYCZĄCE PROWADZENIA DZIAŁALNOŚCI GOSPODARCZEJ W ROZUMIENIU PROGRAMU**

W wybranym kwadracie należy wstawić krzyżyk, należy zaznaczyć jedną z opcji, zgodnie z nazwą pól. (pole obowiązkowe).

# **B.1.9. POWIERZCHNIA WYKORZYSTYWANA NA PROWADZENIE DZIAŁALNOŚCI GOSPODARCZEJ (M<sup>2</sup> )**

W przypadku prowadzenia działalności gospodarczej w rozumieniu programu, należy wpisać powierzchnię wykorzystywaną na działalność gospodarczą w budynku, w którym będzie realizowane wnioskowane przedsięwzięcie.

### **B.1.10. % POWIERZCHNI CAŁKOWITEJ WYKORZYSTYWANEJ NA PROWADZENIE DZIAŁALNOŚCI GOSPODARCZEJ**

W przypadku prowadzenia działalności gospodarczej w rozumieniu programu, należy wpisać % powierzchni całkowitej wykorzystywanej na prowadzenie działalności gospodarczej.

### **Uwaga!**

Jeżeli wyliczony procent powierzchni przeznaczonej na prowadzenie działalności gospodarczej przekracza 30% powierzchni całkowitej budynku, przedsięwzięcie nie może być dofinansowane.

### **B.1.11. LIKWIDACJA NIEEFEKTYWNYCH ŹRÓDEŁ CIEPŁA NA PALIWO STAŁE**

Należy zaznaczyć odpowiednie pole kwadratu krzyżykiem

**TAK** – jeżeli w ramach przedsięwzięcia zostaną zlikwidowane dotychczasowe nieefektywne źródła ciepła na paliwo stałe, przy czym należy zaznaczyć krzyżykiem źródło ciepła, które zostanie zlikwidowane/wyłączone z użytkowania **NIE** – jeżeli w ramach przedsięwzięcia nie nastąpi likwidacja źródła/eł ciepła na paliwo stałe

**WYMIANA WSPÓLNEGO ŹRÓDŁA CIEPŁA** – jeżeli nastąpi wymiana wspólnego źródła ciepła

**ZAMIANA INDYWIDAUALNYCH ŹRÓDEŁ CIEPŁA NA WSPÓLNE ŹRÓDŁO CIEPŁA** – jeżeli nastąpi zamiana z indywidualnych źródeł ciepła na wspólne źródło ciepła

### Pole **ŁĄCZNA LICZBA NIEEFEKTYWNYCH ŹRÓDEŁ CIEPŁA NA PALIWO STAŁE PODLEGAJĄCYCH LIKWIDACJI**

Należy wpisać liczbę źródeł ciepła na paliwo stałe, niespełniających warunków Programu, w budynku, w którym będzie realizowane wnioskowane przedsięwzięcie, które podlegają likwidacji. (pole obowiązkowe)

### **B.1.12. PLANOWANY TERMIN I KOSZT PRZEDSIĘWZIĘCIA**

#### **Pole PLANOWANY TERMIN ZAKOŃCZENIA REALIZACJI PRZEDSIĘWZIĘCIA (DD-MM-RR)**

Należy wpisać planowany termin zakończenia realizacji przedsięwzięcia w budynku, w którym będzie realizowane wnioskowane przedsięwzięcie wg formatu DD-MM-RR. (pole obowiązkowe)

### **Pole PLANOWANY KOSZT PRZEDSIĘWZIĘCIA PLN**

Należy wpisać planowany koszt przedsięwzięcia w budynku, w którym będzie realizowane wnioskowane przedsięwzięcie w PLN (pole obowiązkowe).

#### **B.2. ZAKRES RZECZOWY PRZEDSIĘWZIĘCIA**

Wnioskuję o udzielenie dofinansowania na następujące pozycje zakresu rzeczowego:

### **B.2.1. ŹRÓDŁA CIEPŁA**

W tabeli należy zaznaczyć odpowiedni kwadrat krzyżykiem, dotyczący realizacji przedsięwzięcia w zakresie zakupu/montażu źródła ciepła, instalacji oraz wentylacji. Wnioskodawca może wybrać tylko jedną pozycję dotyczącą zakupu/montażu źródła ciepła.

#### **B.2.2. DOKUMENTACJA**

W tabeli należy zaznaczyć odpowiedni kwadrat krzyżykiem, dotyczący realizacji przedsięwzięcia w zakresie dokumentacji.

#### **B.2.3. OCIEPLENIE PRZEGRÓD BUDOWLANYCH**

W tabeli należy zaznaczyć kwadrat krzyżykiem, dotyczący realizacji przedsięwzięcia w zakresie ocieplenia przegród budowlanych.

### **B.2.4 STOLARKA OKIENNA I DRZWIOWA**

W tabeli należy zaznaczyć odpowiedni kwadrat krzyżykiem, dotyczący realizacji przedsięwzięcia w zakresie zakupu/montażu stolarki okiennej i drzwiowej.

### **C. INTENSYWNOŚĆ DOFINANSOWANIA**

**C.1.1. MAKSYMALNA KWOTA DOTACJI 60% KOSZTÓW KWALIFIKOWANYCH NIE WIĘCEJ NIŻ 350 000 ZŁ.** Należy zaznaczyć kwadrat krzyżykiem przypadku zdefiniowania Beneficjenta w punkcie C.1.

### **C.2.1. MAKSYMALNA KWOTA DOTACJI 60% KOSZTÓW KWALIFIKOWANYCH NIE WIĘCEJ NIŻ 360 000 ZŁ.**

Należy zaznaczyć kwadrat krzyżykiem przypadku zdefiniowania Beneficjenta w punkcie C.2.

#### **C.3.1. MAKSYMALNA KWOTA DOTACJI 60% KOSZTÓW KWALIFIKOWANYCH NIE WIĘCEJ NIŻ 375 000 ZŁ.**

Należy zaznaczyć kwadrat krzyżykiem przypadku zdefiniowania Beneficjenta w punkcie C.3.

#### **C.4.1. MAKSYMALNA KWOTA DOTACJI 60% KOSZTÓW KWALIFIKOWANYCH NIE WIĘCEJ NIŻ 150 000 ZŁ.**

Należy zaznaczyć kwadrat krzyżykiem przypadku zdefiniowania Beneficjenta w punkcie C.4.

#### **D. OŚWIADCZENIA**

W części D zostały umieszczone oświadczenia, które dotyczą stanu faktycznego związanego budynkiem oraz Wnioskodawcą, a także zawierają zobowiązania związane z prawidłowością realizacji przedsięwzięcia. Złożone oświadczenia są podstawą do podjęcia decyzji o przyznaniu dofinansowania.

#### **INNE OŚWIADCZENIA**

Należy zaznaczyć krzyżykiem wybraną opcję dotyczącą Beneficjenta.

### **KLAUZULA INFORMACYJNA DLA POTRZEB REALIZACJI PROGRAMU PRIORYTETOWEGO "CIEPŁE MIESZKANIE" II ETAP**

Podpisanie klauzuli informacyjnej jest potwierdzeniem przyjęcia do wiadomości przetwarzania danych osobowych Beneficjenta końcowego, zawartych w dokumentach związanych z realizacją przedsięwzięcia, o którym mowa we wniosku o dofinansowanie.

### **KLAUZULA INFORMACYJNA O PRZETWARZANIE DANYCH OSOBOWYCH PRZEZ WSPÓŁADMINISTRATORÓW DLA**  BENEFICJENTA KOŃCOWEGO W ZWIĄZKU Z REALIZACJĄ PROGRAMU PRIORYTETOWEGO "CIEPŁE MIESZKANIE"

Podpisanie klauzuli informacyjnej jest potwierdzeniem przyjęcia do wiadomości przetwarzania danych osobowych Beneficjenta końcowego przez Współadministratorów, zawartych w dokumentach związanych z realizacją przedsięwzięcia, o którym mowa we wniosku o dofinansowanie.

### **ZGODA NA PRZETWARZANIE DANYCH TELEADRESOWYCH**

Należy wpisać numer telefonu kontaktowego i adres e-mail.

#### **E. WYMAGANE ZAŁĄCZNIKI DO WNIOSKU**

W zależności od załączonych dokumentów do wniosku, Beneficjent zaznacza odpowiedni kwadrat krzyżykiem i załącza do wniosku załączniki wskazane w części E.

**Podpisanie wniosku o dofinansowanie jest potwierdzeniem złożenia danych w zakresie jakim dotyczą one danych zawartych we wniosku o dofinansowanie.**